# Adobe Photoshop 2022 (Version 23.1.1) Keygen Full Version Free [Updated-2022]

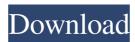

# Adobe Photoshop 2022 (Version 23.1.1) Free [32|64bit]

Cropping Cropping means selecting what's in the photo and removing everything else, including image frames, mattes, and graphics. Most images are too big, and cropping to a size you want is a common initial step to creating a more organized and balanced image. You can also crop images to remove distracting objects or alter the composition of a photo. You can use a variety of methods to crop your images, such as the Rectangular or Free Select tools. With the Rectangular Select tool, you can make a selection that's fixed, or \_static\_, or you can choose a dynamic selection, in which you can move the tool to better define what is to be included in your selection. The \_moved\_ image appears on the layer below your selection. The dotted border indicates the area that you're selecting. You can also choose to make selections from the Threshold or Refine Edge tool. Figure 11-5. The top image is a static selection. The one below it is from the Refine Edge tool. You'll use this tool when you need to make a precise selection such as selecting a detail from a background. With the settings shown in Figure 11-6, it should be easy to make a precise selection from the top right corner of the image to the bottom of the leaf.

### Adobe Photoshop 2022 (Version 23.1.1) Crack+

If you've ever been interested in learning Photoshop then the best place to start is with a free, simple, and well-structured free online course. Available Courses That Teach Photoshop It might sound like a contradiction but some of the best way to learn Photoshop is to take a free course and that's exactly what you're about to do. If you want to get started fast with Photoshop then you can download a free, guided Tour of Photoshop (EX) here. It's a 14-day free course that teaches you the main tools and keyboard shortcuts. If you want to get a longer Photoshop course that lasts a month then look no further than Phil Asad's Design for a Living Photoshop Course. It's an intensive course that will push your Photoshop skills to the next level. Do you want a video course? No problem. Ritche's Flipped Learning Photoshop Course is an immersive course that takes you through the entire editing process step-by-step. It includes a free video course that will help you get started immediately. The video courses we've listed here have been shown to result in higher retention rates and a greater improvement in your Photoshop skill set. Some of the free courses are available with a subscription (often for a short time). For example, the Microsoft Learn Photoshop Courses are available with a monthly subscription. Find the one that's right for you and let's get started. The Best Free Online Courses for Photoshop To cut the long story short, here are the best free online courses that will teach you Photoshop in no time. From Blogging to Photo Editing, these courses go over everything Photoshop Elements. It's a nine-month course that can be completed in two months. An 11-module beginner course that teaches you the basics. Here, the focus is on learning the Photoshop interface, the tools and keyboard shortcuts, and the editing canvas. An intense, in-depth, structured course. While not for complete beginners, it gives you the opportunity to practice more challenging skills. A threemonth course that goes over everything from prepping images, editing layers, and using filters to retouching, composition, and more. How to Use Photoshop in 5 Days First things first, you should know that this course is currently not available. You can read more about the course and the release date here. The course will be a681f4349e

1/3

#### Adobe Photoshop 2022 (Version 23.1.1) [Updated]

Q: Can I import all public class attributes and methods into namespace I'm looking to bring "all public classes" into the namespace in ASP.net. I'm taking a static text book, and it doesn't have the Author, Publisher name, Publisher link, etc on the class names. Each class is actually in a different namespace. Is there a way of bringing in all public class attributes and methods? Thanks, M A: You can always bring all public classes into namespace using fully qualified class name: [System.Runtime.InteropServices.DllImport("cordbksv.dll", EntryPoint = "GetProperties")] public static extern string[] GetClassNames([Out] out uint count); [System.Runtime.InteropServices.DllImport("cordbksv.dll", EntryPoint = "GetProperties")] public static extern string[] GetClassNames2( [Out] out uint count); //... var list = new List(); GetClassNames(ref count, out list); GetClassNames(ref count, out list); GetClassNames(ref count, out list); You'll have to write your own code for parsing Class files (.Net Compact Framework). Q: Why must I create a test index in a SQL Server database after creating the primary key index? Why must I create a test index in a SQL Server database after creating the primary key index? Is it a waste of time? Will it have any negative performance impacts? A: This is because if a UNIQUE constraint is violated, SQL server will need to take the PRIMARY KEY row out of the index. The only way to find out if a violation has occurred is to create another index. That was the main reason for doing this: not to find out if a violation has occurred without such an index. It does not make much sense to use the index if it is not used

#### What's New in the?

Lack of requirement for endogenous growth hormone to promote plasma glucose during short-term intravenous growth hormone infusion in pigs. Previous studies have demonstrated that exogenous growth hormone (GH) given to fetal sheep accelerates glucose synthesis and utilization, but it is unclear whether this can be achieved with GH administration in utero in the pig. To address this question, seven fetal pigs (125-135 days of gestation; term = 150 days) were administered GH (40 micrograms/kg i.v. over 15 min) or saline (NaCl) into the fetal aorta for 60 min after a 30-min basal period. No difference was detected between the GH-treated fetuses and controls in the fetal arterial plasma glucose concentration (2.3 +/- 0.1 vs. 2.3 +/- 0.2 mM, respectively; P = 0.71) or the amount of glucose infused to maintain euglycaemia (1.7 +/- 0.1 vs. 1.8 +/- 0.1 mumol.kg-1.min-1, respectively; P = 0.73) during the 60 min after the administration of GH or saline. The non-esterified fatty acid concentrations of the plasma from animals infused with GH (1.01 +/- 0.1 mM) or saline (0.66 +/- 0.1 mM) did not differ (P = 0.21). The fetal plasma GH concentration was increased (P Q: How to put different R projects into single directory. Sometimes folder is different, sometimes not I am using julia on ubuntu 16.04. The base directory structure is different in different projects, sometimes its called data, sometimes it is called etc, sometimes its called Code, or sometimes the project is at root of the directory. I know we can put different projects into separate directories, but I have to set the path all the time. Is there a way to set this global setting in julia file. My project has a local julia profile and project-X, jl, user@ubuntu:-/Projects/project-X\$ ls -alh total 5.8M drwxr-xr-x 2 user user 10.0

# **System Requirements For Adobe Photoshop 2022 (Version 23.1.1):**

Minimum: OS: Windows 10 64-bit Windows 10 64-bit Processor: Intel Core i5-3570K or AMD FX 8150 (about 2.8GHz) Intel Core i5-3570K or AMD FX 8150 (about 2.8GHz) Memory: 8GB RAM 8GB RAM Hard Drive: 6GB free hard disk space 6GB free hard disk space Graphics: Nvidia GTX 970 or AMD R9 280 Nvidia GTX 970 or AMD R9 280 Display: 1920x1080 or 2560

https://bistrot-francais.com/adobe-photoshop-2021-version-22-5-free-pc-windows/

http://www.momshuddle.com/upload/files/2022/07/gOU8tvDPs5vIVNZAENYd 01 da3b6fc446da2060ff843e85357362cf file.pdf

https://kurditi.com/upload/files/2022/07/6tgK71rvoDkwdt8GAeKd\_01\_da3b6fc446da2060ff843e85357362cf\_file.pdf

https://popstay.info/upload/files/2022/07/puGUIJqgQOIXPET6431h 01 0505809b7799572be0751a88aa808e45 file.pdf

https://attitude.ferttil.com/upload/files/2022/07/bsCjNKCRW27dO56vI11s 01 0505809b7799572be0751a88aa808e45 file.pdf

http://www.camptalk.org/wp-content/uploads/2022/07/banbri.pdf

https://crystalshine.eu/wp-content/uploads/2022/07/edbonoe.pdf

https://battlefinity.com/upload/files/2022/07/uJgxWjh9F4YummmSWRs8 01 da3b6fc446da2060ff843e85357362cf file.pdf

https://used-gensets.com/advert/adobe-photoshop-cc-2015-version-16-crack-file-only-keygen-full-version-free-download-x64/

https://hazmatsociety.org/wp-content/uploads/2022/07/Adobe Photoshop 2022 version 23 Keygen Full Version Free 2022 New.pdf

https://instantitschool.com/photoshop-crack-patch-free-download-latest/

https://wellnesstowin.com/wp-content/uploads/2022/07/Adobe Photoshop 2022 Version 2341.pdf

https://harneys.blog/wp-content/uploads/2022/07/quigluci.pdf

https://www.slas.lk/advert/adobe-photoshop-2021-version-22-0-1-free-download-pc-windows-2022/

https://it-labx.ru/wp-content/uploads/2022/07/Adobe Photoshop CC 2015.pdf

https://colegioalbertsonsslp.com/wp-content/uploads/2022/07/whoglen.pdf

https://www.pianistaid.com/wp-content/uploads/2022/07/Adobe Photoshop 2021 Version 2251.pdf

https://cancuntourssale.com/wp-content/uploads/2022/07/Photoshop 2021 version 22.pdf

https://www.allegrosingapore.com/wp-content/uploads/2022/07/Photoshop 2021 Version 2231.pdf

https://studiolegalefiorucci.it/wp-

content/uploads/Adobe Photoshop 2021 Version 2243 Product Key And Xforce Keygen With Key 2022.pdf

3/3